## **H2T12R.m Köchelin luvut Mozartin sävellyksille**

Ratk. Petri Leskinen

```
% Köchel-luvut ja vastaavat vuodet:
koechel = [1 75 155 219 271 351 425 503 575 626];
years = [1761 1771 1772 1775 1777 1780 1782 1786 1789 1791];
    piirretään datapisteet tasoon,
% josta havaitaan tiedon noudattavan 'lähes lineaarista' mallia,
plot(years,koechel,'xk'), hold on;
% yritetään sovitusta kolmannen asteen polynomiin:
% huom. tässä arvioidaan vuosiluku, kun tunnetaan Köchelin luku
p= polyfit(koechel,years,3);
year364 = floor(polyval(p,364)) % 1781
% plotataan arvioitu piste punaisena renkaana:
plot(year364,364,'or');
    % piirretään aproksimoiva polynomi:
% lasketaan tässäkin vuosiluvut Köchel-luvuille väliltä 1...650
y=linspace(1,650,50);
x = polyval(p, y);
plot(x,y), hold off; grid on
shg
% Lista Köchel-luvuista Wikipediassa:
% http://en.wikipedia.org/wiki/K%C3%B6chel_catalogue
    364, Sinfonia Concertante for Violin, Viola and Orchestra in E-flat major, 177
% ole
    Sovitus 4. asteen polynomiin olisi antanut juuri tämän arvon.
% Dataan sovitustehtävissä voidaan periaatteessa aina vaihtaa x- ja
% y-datojen merkitys, eli mallinnetaan funktiota tai käänteisfunktiota.
% Sopiva lisäharjoitus: Tee sovitus "oikeinpäin" ja vertaa.
year364 =
```
1780

1

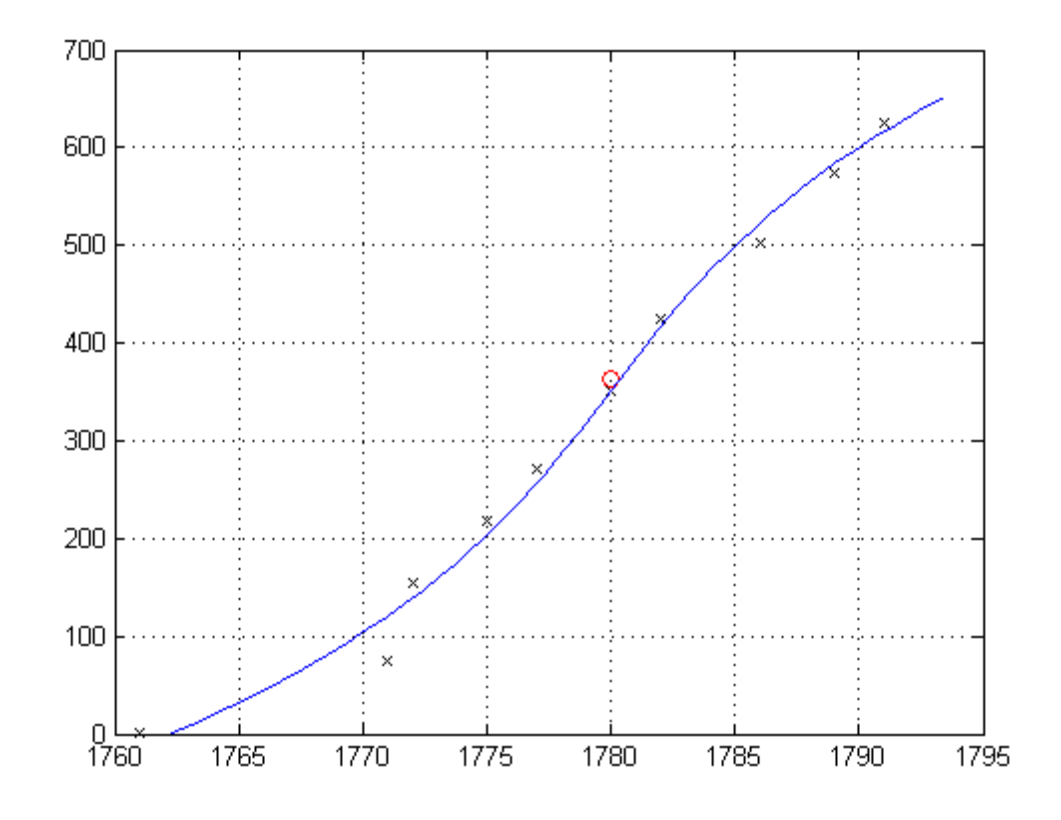

publish('H2T12R','pdf')

*Published with MATLAB® 7.11*